#### **NEW ENGLAND REGION OF ASPRS TECHNICAL MEETING**

# **When: Monday, October 2nd, 2006**

5:45pm - 6:30pm: Board Meeting (for Board Members Only)

7:00pm - 7:30pm: Welcome to Clark University Geography Laboratory, tour, refreshments, hors d'oeuvres

7:30pm - 8:00pm: Land Change Modeler for Ecological Sustainability:

(presenter - Dr. Ron Eastman) Clark University, Clark Labs

- 8:00pm 8:30pm: Artificial Neural Network Applications in Image Classification: (presenter - Dr. Honglei Zhu) Clark University, Clark Labs
- 8:30pm 9:00pm: Characterizing Massachusetts Forest Types Using Multi-Seasonal Landsat and Ancillary Data: (presenter - Dr. John Rogan) Clark University, Geography
- 9:00pm 9:15pm: Meeting wrap-up
- **Where:** Clark University, Clark Labs, 950 Main Street, Worcester, MA 01610 Jefferson Academic Center **Room 220 – For the Board Meeting & Room 218 – For the technical meeting**

Overview - Clark Labs is dedicated to the research and development of geospatial technologies for effective and responsible decision making for environmental management, sustainable resource development and equitable resource allocation.

Clark Labs is best known for its flagship product, the IDRISI GIS and Image Processing software. Since 1987, IDRISI has been used by professionals in a wide range of industries in more than 175 countries worldwide. Environmental managers and researchers benefit from the unsurpassed range of geospatial tools—over 200 modules for the analysis and display of digital spatial information.

Based within the world-renowned Graduate School of Geography at Clark University, Clark Labs is known for pioneering advancements in areas such as decision support, uncertainty management, classifier development, change and time series analysis, and dynamic modeling. Partnering with such organizations as USDA, the United Nations and Conservation International, Clark Labs leverages its academic base to develop innovative and customized research tools, provide software solutions to organizations in need and apply geospatial expertise to a range of real-world problems.

For more information:<http://www.clarklabs.org/about/index.cfm>

- **What:** Showcase and presentation of the Clark Labs Land Change Modeler, Artificial Neural Networks, and Forest Type Characterization applications in Massachusetts using Remotely Sensed Data
- **Directions:** Location Jefferson Academic Center, Room 218 Clark University, 950 Main Street, Worcester, MA 01610.

#### **NOTE – The directions below have been provided by the Clark University Admissions Office. Please refer to the site specific directions at the bottom upon arrival to the campus.**

#### **From Boston**

From the Massachusetts Turnpike: Take I-90 (Massachusetts Turnpike) West to Exit 10 (290 East, Auburn/Worcester). Take Exit 11 (College Square/Federal Square) off 290. Go straight, following sign for Federal Square/Downtown. At second traffic light take a left onto Cambridge Street (St. Matthew's Church on left and Culpeppers Bakery on right). Go one mile to the end of Cambridge Street. Take a sharp right onto Main Street. Go to the first traffic light at Maywood Street. Take a left onto Maywood and another left into the parking lot. Admissions is the blue building on the corner of Main and Maywood.

Alternate Route from Route 2: From Route 2 East or West take 190 South to 290 West. I-290 West to Exit 18 (Rte 9, Framingham/Ware). Bear right at the end of the ramp. Go through the lights at the end of the ramp and get into the middle lane. Bear left following signs to Lincoln Square. Take right at second traffic light onto Highland Street. At fifth traffic light turn left onto Park Avenue. Go straight for to the sixth light, take left onto Maywood Street, go thru stop sign. Visitor Parking is on the right. Admissions is the blue building on the corner of Main and Maywood.

#### **From Cape Cod and Southern Massachusetts**

Take 495 North to I-90 (Massachusetts Turnpike) West. Take Exit 10 (290 East, Auburn/Worcester) off I-90. Take Exit 11 (College Square/Federal Square) off 290. Go straight, following sign for Federal Square/Downtown. At second traffic light take a left onto Cambridge Street (St. Matthew's Church on left and Culpeppers Bakery on right). Go one mile to the end of Cambridge Street. Take a sharp right onto Main Street. Go to the first traffic light at Maywood Street. Take a left onto Maywood and another left into the parking lot. Admissions is the blue building on the corner of Main and Maywood.

#### **From Eastern Connecticut**

Take 395 North to 290 East. Take Exit 11 (College Square/Federal Square) off 290. Go straight, following sign for Federal Square/Downtown. At second traffic light take a left onto Cambridge Street (St. Matthew's Church on left and Culpeppers Bakery on right). Go one mile to the end of Cambridge Street. Take a sharp right onto Main Street. Go to the first traffic light at Maywood Street. Take a left onto Maywood and another left into the parking lot. Admissions is the blue building on the corner of Main and Maywood.

## **From Maine**

Take 95 South to 495 South to 290 West. Take Exit 18 (Rte 9, Framingham/Ware). Bear right at the end of the ramp. Go through the lights at the end of the ramp and get into the middle lane. Bear left following signs to Lincoln Square. Take right at second traffic light onto Highland Street. At fifth traffic light turn left onto Park Avenue. Go straight for to the sixth light, take left onto Maywood Street, go thru stop sign. Visitor Parking is on the right. Admissions is the blue building on the corner of Main and Maywood.

## **From New Hampshire**

Take 93 South to 495 South to 290 West. Take Exit 18 (Rte 9, Framingham/Ware). Bear right at the end of the ramp. Go through the lights at the end of the ramp and get into the middle lane. Bear left following signs to Lincoln Square. Take right at second traffic light onto Highland Street. At fifth traffic light turn left onto Park Avenue. Go straight for to the sixth light, take left onto Maywood Street, go thru stop sign. Visitor Parking is on the right. Admissions is the blue building on the corner of Main and Maywood.

## **From Rhode Island**

Take Route 146 North. Take the Millbury Street/Quinsigamond Village exit. At the stop sign take a left onto Ballard Street. At the first traffic light, take a left onto Millbury Street. Follow Millbury Street over the railroad tracks and bear to the right. (This is still Millbury Street.) Go through one set of traffic lights and take your next left onto McKeon Road. (There will be a White Hen Pantry on your left.) Follow McKeon Road to the end and take a left onto Cambridge Street. After the traffic light at the corner of Cambridge and Southbridge Streets go one mile to the end of Cambridge Street. Take a sharp right onto Main Street. Go to the first traffic light at Maywood Street. Take a left onto Maywood and another left into the parking lot. Admissions is the blue building on the corner of Main and Maywood.

#### **From Vermont**

Take 91 South to Route 2 East. From Route 2 East take 190 South to 290 West. Take Exit 18 (Rte 9, Framingham/Ware). Bear right at the end of the ramp. Go through the lights at the end of the ramp and get into the middle lane. Bear left following signs to Lincoln Square. Take right at second traffic light onto Highland Street. At fifth traffic light turn left onto Park Avenue. Go straight for to the sixth light, take left onto Maywood Street, go thru stop sign. Visitor Parking is on the right. Admissions is the blue building on the corner of Main and Maywood.

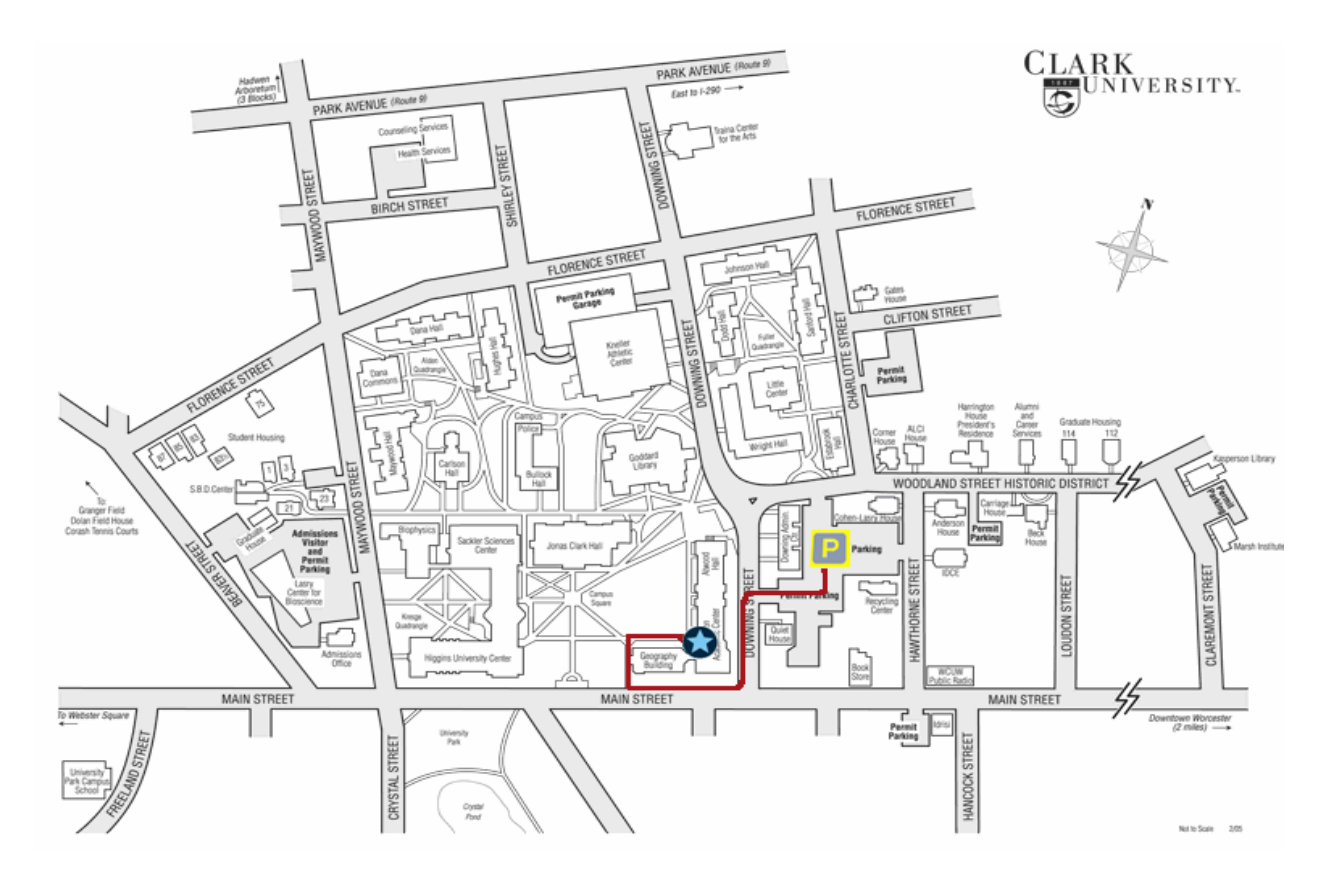

## **Site Specific Directions:**

Please park in Clark's parking lot located on Downing Street.

The door to the Jefferson Academic Building is on the opposite side of Downing Street, directly across the street from the parking lot. You w ill need to go around the building to access the door.

From the parking lot, turn left toward Main Street; there is a stoplight at the bottom of Downing Street.

Turn right on Main Street. You are walking past the Clark Geography building, which attaches to the Jefferson Building in an "L" shape.

Enter on the right at the first gate in the fence, which is also the end of the Geography building. Walk past the first door on the right. The path will bear to the right; as you turn the corner, it will lead you to the door of the Jefferson Academic Center. (Double door at the top of the staircase.)

Upon entering the Jefferson Academic Center, go up a half-flight of stairs. At the landing, take a right. Go through a set of doors; Jefferson 218 is on your left.

#### **Host contact information:**

James Toledano – Executive Director, Clark Labs, [jtoledano@clarku.edu](mailto:jtoledano@clarku.edu) ; 508-793-7526 Ron Eastman – Director, Clark Labs, [reastman@clarku.edu](mailto:reastman@clarku.edu) ; 508-793-7526

#### **For more information:**

[http://www.clarku.edu/campusmap/,](http://www.clarku.edu/campusmap/)<http://www.clarku.edu/admissions/virtual/academics/jeff.cfm>

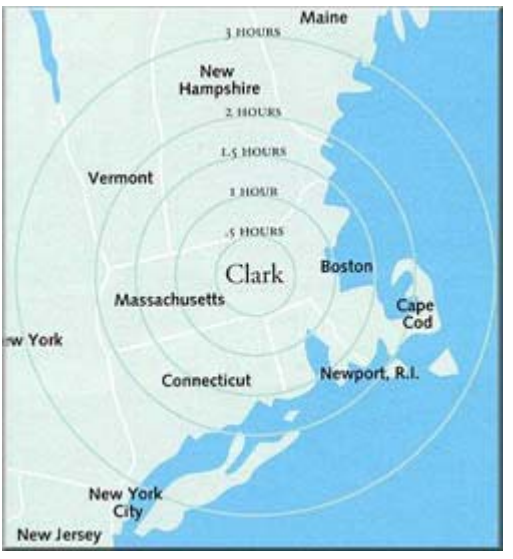